บริษัท ฝึกอบรมและสัมมนาธรรมนิติ จำกัด

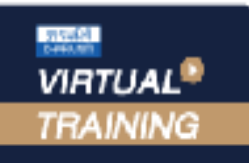

งัดอบรมหลักสูตรออนไลน์ <mark>น่าน n</mark>i ZOOM

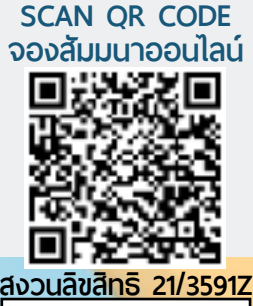

ผู้ทำบัญชี : อื่นๆ 6 ชม. ผู้สอบบัญชี : อื่นๆ 6 ชม.

## **Accounting and Finance**

PDPA

### **พระราชบัญญัติคุ้มครองข้อมูลส่วนบุคคล**

# **สำหรับ บัญชี-การเงิน**

❖ **พระราชบัญญัติคุ้มครองข้อมูลส่วนบุคคล เป็นกฎหมายที่นักบัญชี-การเงิน ต้องทำความเข้าใจ เพื่อ** ป้องกันการผิดพลาด **จากการเก็บรวบรวม เปิดเผย และการใช้ข้อมูลส่วนบุคคลประเภทต่างๆ**

- ❖ สาระสำคัญ**ของกฎหมายคุ้มครองข้อมูลส่วนบุคคล และหลักพื้นฐาน "การคุ้มครองข้อมูลส่วนบุคคล" Overview of Data Protection เกี่ยวข้องอย่างไร?กับงานฝ่ายบัญชี-การเงิน**
- ❖ ไขข้อสงสัยและประเด็นปัญหาต่างๆ **ที่เกี่ยวข้อง กับข้อมูลส่วนบุคคล ทั้งในส่วนกฎหมายและบัญชี-การเงิน**
- ❖ บทลงโทษ **: ค่าสินไหมทดแทน โทษอาญา โทษปกครอง จำคุกไม่เกิน 1 ปีและปรับไม่เกิน 5 ล้านบาท**

**หลักสูตรนี้จะทำการบันทึกเสียงและภาพของผู้เข้าอบรมทุกคน ตลอดระยะเวลาการอบรม เพื่อใช้เป็นหลักฐานในการนำส่งสภาวิชาชีพบัญชี**

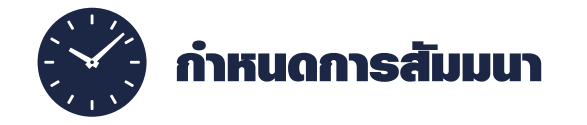

**วันศุกร์ที่ 17 มิถุนายน 2565 เวลา 09.00 - 16.30 น. จัดอบรมออนไลน์ผ่านโปรแกรม ZOOM**

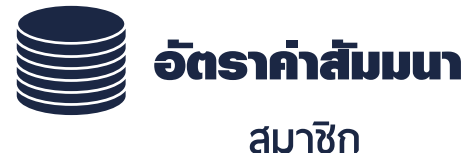

**3,500 + VAT 245 = 3,745 บาท บุคคลทั่ วไป** 

**4,000 + VAT 280 = 4,280 บาท รับชําระเงินผ่านระบบ QR CODE หรือโอนเงินผ่านธนาคารเท่านั้น**

#### **หัวข้อสัมมนา**

- 1. ทำความเข้าใจเกี่ยวกับ<mark>ขอบเขต หน้าที่</mark>ของผู้ที่เกี่ยวข้องกับพระราชบัญญัติคุ้มครองข้อมูลส่วนบุคคล
	- •การคุ้มครองข้อมูลส่วนบุคคล และบัญชี-การเงินเกี่ยวข้องอย่างไร? มีผลกระทบอะไรบ้าง?
	- ขอบเขตการบังคับใช้ ของกฎหมายคุ้มครองข้อมูลส่วนบุคคลเต็มรูปแบบ
	- •ข้อมูลส่วนบุคคลและเจ้าของข้อมูลส่วนบุคคล
	- •ประเภทของข้อมูลทั่วไป (General Data) ข้อมูลอ่อนไหว (Sensitive Data)
	- •ผู้ควบคุมข้อมูลส่วนบุคคลและผู้ประมวลผลข้อมูลส่วนบุคคล แตกต่างกันอย่างไร?
- 2.<mark>สาระสำคัญ</mark>ของกฎหมายคุ้มครองข้อมูลส่วนบุคคล และ หลักพื้นฐาน "การคุ้มครองข้อมูลส่วนบุคคล" Overview of Data Protection เกี่ยวข้องอย่างไร? กับงานฝ่ายบัญชี-การเงิน
- 3.การเก็บ รวบรวม ใช้และเปิดเผยข้อมูลส่วนบุคคลที่เกี่ยวกับงานบัญชี-การเงิน ควรคำนึงถึงฐานกฎหมาย (Lawful Basis) ใดบ้าง และมีเทคนิคอย่างไร
- 4.งานบัญชี-การเงิน ประเภทใดบ้างที่เป็นข้อมูลส่วนบุคคล และฝ่ายบัญชี-การเงินต้องให้ความสำคัญ และปฏิบัติให้สอดคล้องกับ PDPA
- 5.ประเด็นสำคัญในการจัดเก็บ รวบรวม เปิดเผยข้อมูล ในกรณีต่างๆ ที่ต้องระมัดระวัง
- 6.วิธีการให้ความยินยอม (Consent)ของเจ้าของข้อมูล ในกรณีใดบ้างที่เกี่ยวข้องกับการจัดทำบัญชี-การเงิน
	- •ข้อมูลที่ต้องขอความยินยอม
	- ข้อมูลที่ไม่ต้องขอความยินยอม
- 7.บทลงโทษ : โทษทางอาญา และโทษทางปกครอง จำคุกไม่เกิน 1 ปี และปรับไม่เกิน 5 ล้านบาท 8.ข้อมูลส่วนบุคคลที่บัญชี-การเงินจะต้องดำเนินการบริหารจัดการให้ถูกต้องตามกฎหมาย
	- •ข้อมูลของกรรมการ ข้อมูลที่ปรึกษา
- - •ข้อมูลเงินเดือนพนักงาน ข้อมูลเกี่ยวกับ คู่ค้า Vendor
- - •ข้อมูลของลูกหนี้ ข้อมูลการตรวจสอบบัญชี
	-
	- •ข้อมูลจากนิติบุคคล ข้อมูลนำส่งสรรพากร

9.การจัดทำประเภทของข้อมูล (Classified Data) และขอบเขตการเข้าถึงข้อมูลส่วนบุคคลที่บัญชี-การเงิน จะต้องดำเนินการอย่างไร?

10.กรณีผู้ตรวจสอบบัญชีหรือเจ้าหน้าที่สรรพากรขอรายละเอียดข้อมูลต่างๆ จะต้องปฏิบัติอย่างไร?

11.การจัดทำเอกสาร แบบฟอร์มต่างๆ เพื่อเป็นหลักฐานในการขอเอกสารต่างๆ

 เพื่อใช้บริการกับคู่ค้า (Customer และ Supplier) ลูกหนี้ประเภทต่างๆ จะต้องมีเอกสารอะไรบ้าง 12.การใช้ข้อมูลส่วนบุคคลเพื่อออกเอกสารทางบัญชี-การเงิน

- •บุคคลธรรมดา / คณะบุคคล ห้างหุ้นส่วนสามัญ / ห้างหุ้นส่วนจำกัด
- •บริษัทจำกัด / บริษัทจำกัด (มหาชน) รัฐวิสาหกิจ / องค์การมหาชน /องค์กรอิสระ
- 13.ประเด็นปัญหา กรณีลูกค้าไม่ให้ข้อมูลส่วนบุคคลของบุคคลธรรมดาจะต้องปฏิบัติอย่างไร?
- 14.Case Study ที่เกี่ยวข้องของพระราชบัญญัติคุ้มครองข้อมูลส่วนบุคคลกับบัญชี-การเงิน

15.คุณธรรม จริยธรรมและจรรยาบรรณของผู้ประกอบวิชาชีพบัญชี

16.ถาม-ตอบประเด็นปัญหา

#### **บรรยายโดย อาจารย์**

- กรรมการที่ปรึกษาบริษัทเอกชนชั้นนำหลายแห่ง<br>- ผู้ตรวจสอบภายในบริษัทจดทะเบียนและกิจการ IPO
- 
- CPIAT / CPA / IT Audit

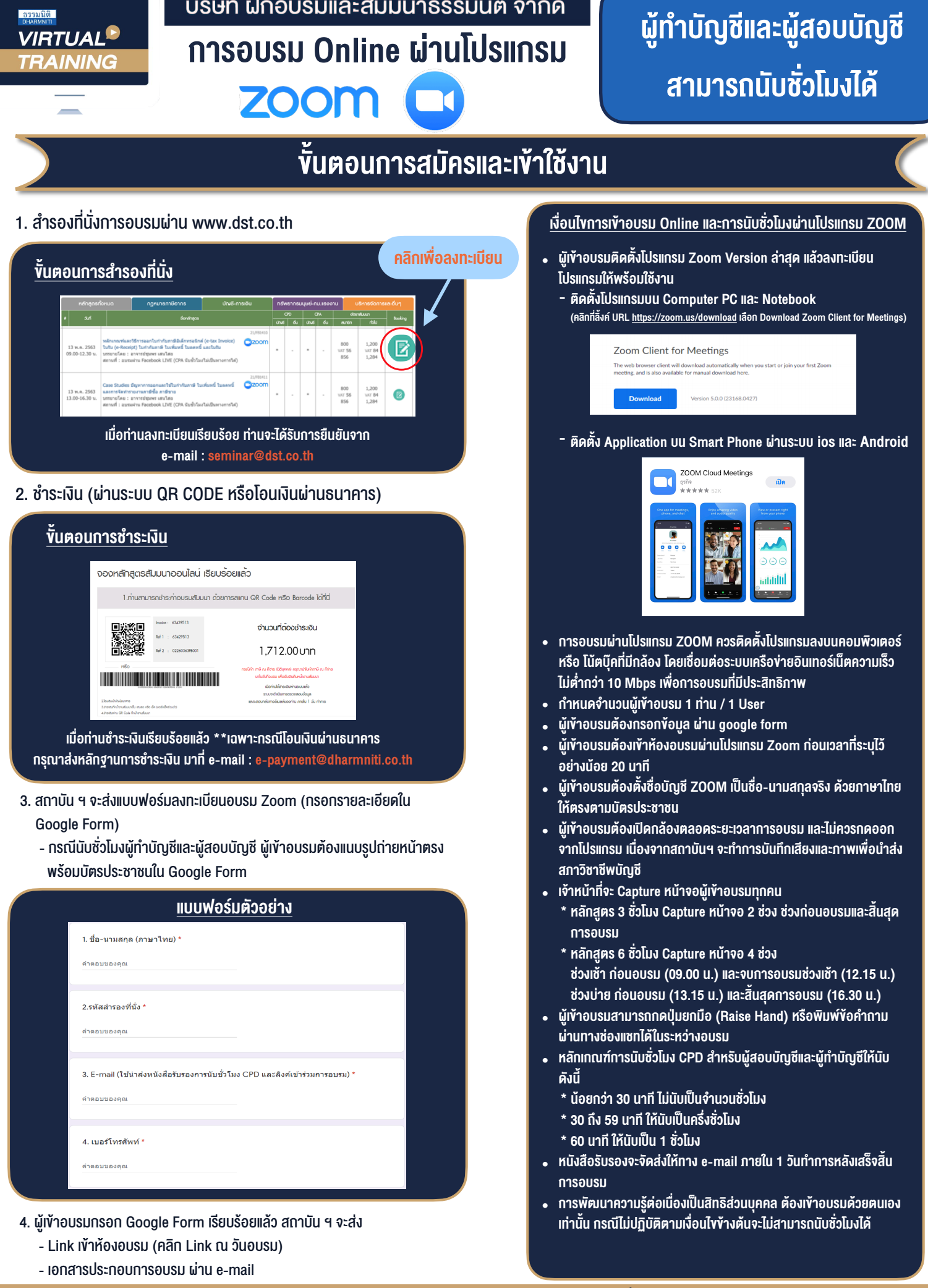

#### $-$  ห้ามบันทึกภาพ วีดีโอ แชร์ หรือนำไปเผยแพร่ (สงวนลิขสิทธิ์)  $-$

**สำรองที่นั่งออนไลนที่ www.dst.co.th Call center 02-555-0700 กด 1 ,02-587-6860-4**